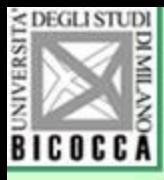

### L'analisi della varianza

Rappresentazione grafica e calcoli col foglio elettronico

Giovanni Battista Flebus

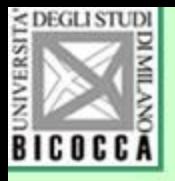

# Per ogni riga (soggetto)…

- Si considera il valore osservato
- Si calcola la differenza dalla media
- Si calcola il suo quadrato
- Alla fine…
- Si esegue la somma totale dei quadrati
- Si divide per i gradi di libertà
- Si ottiene la stima della varianza della popolazione

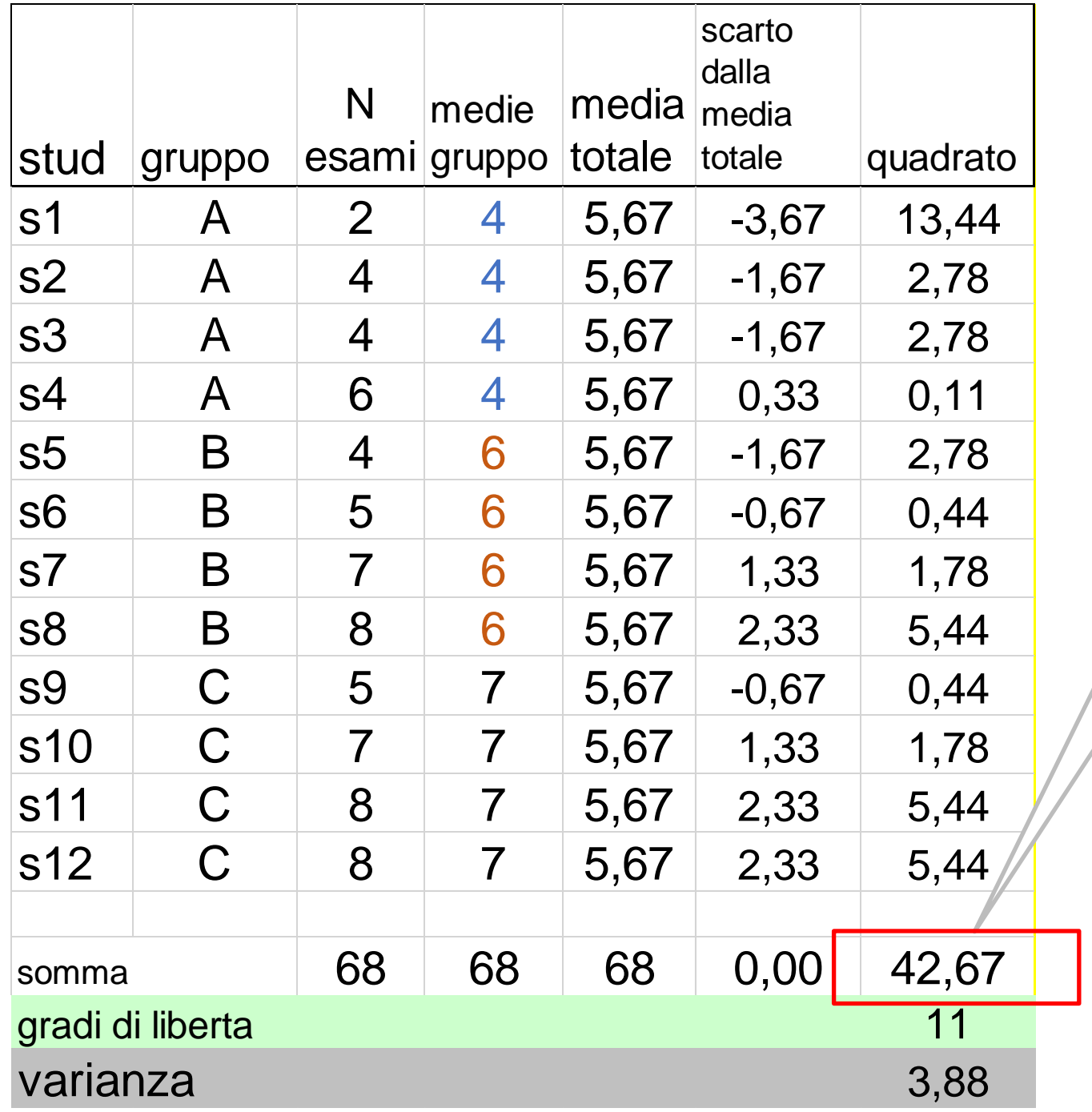

**Devianza** totale. Serve per i controlli

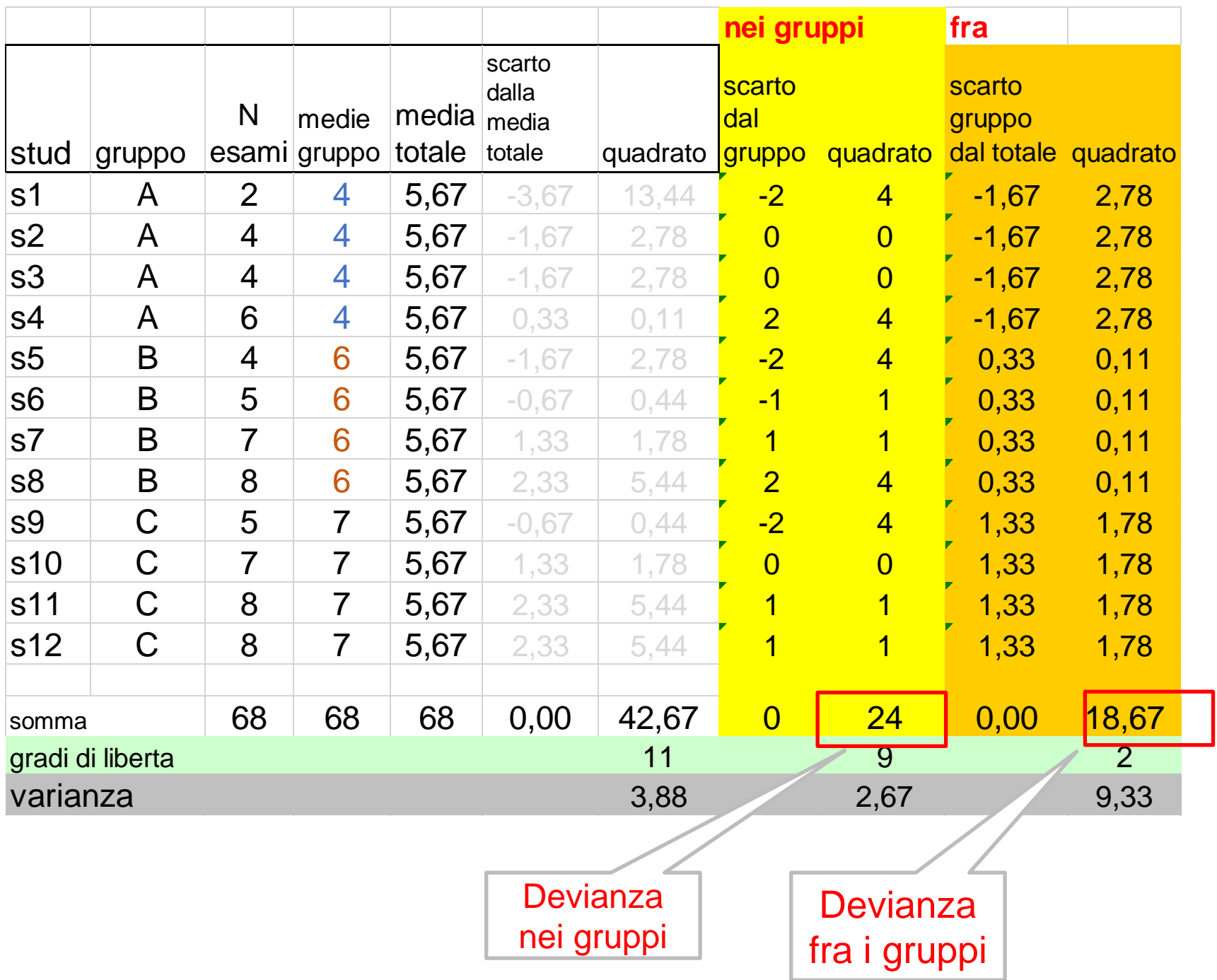

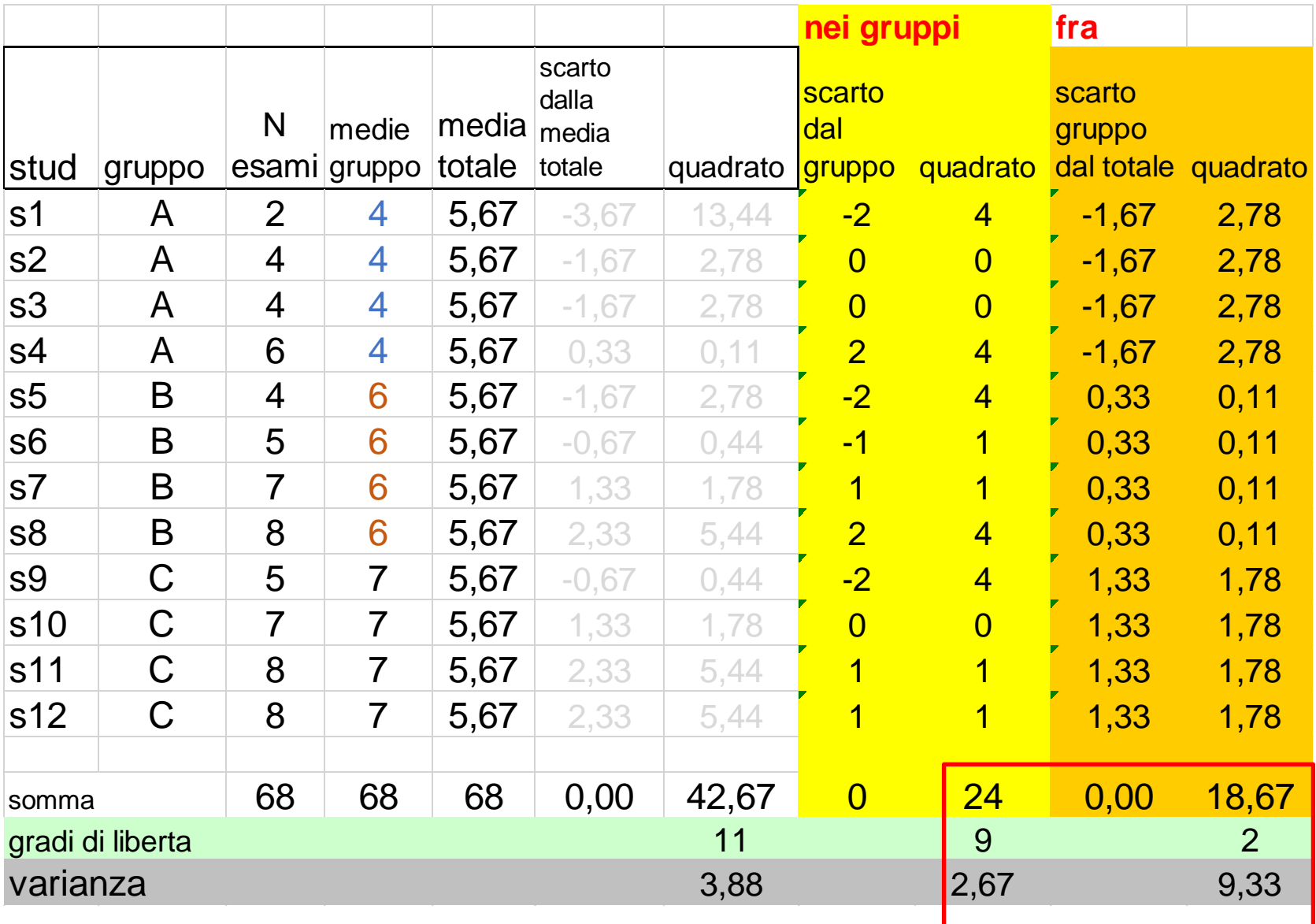

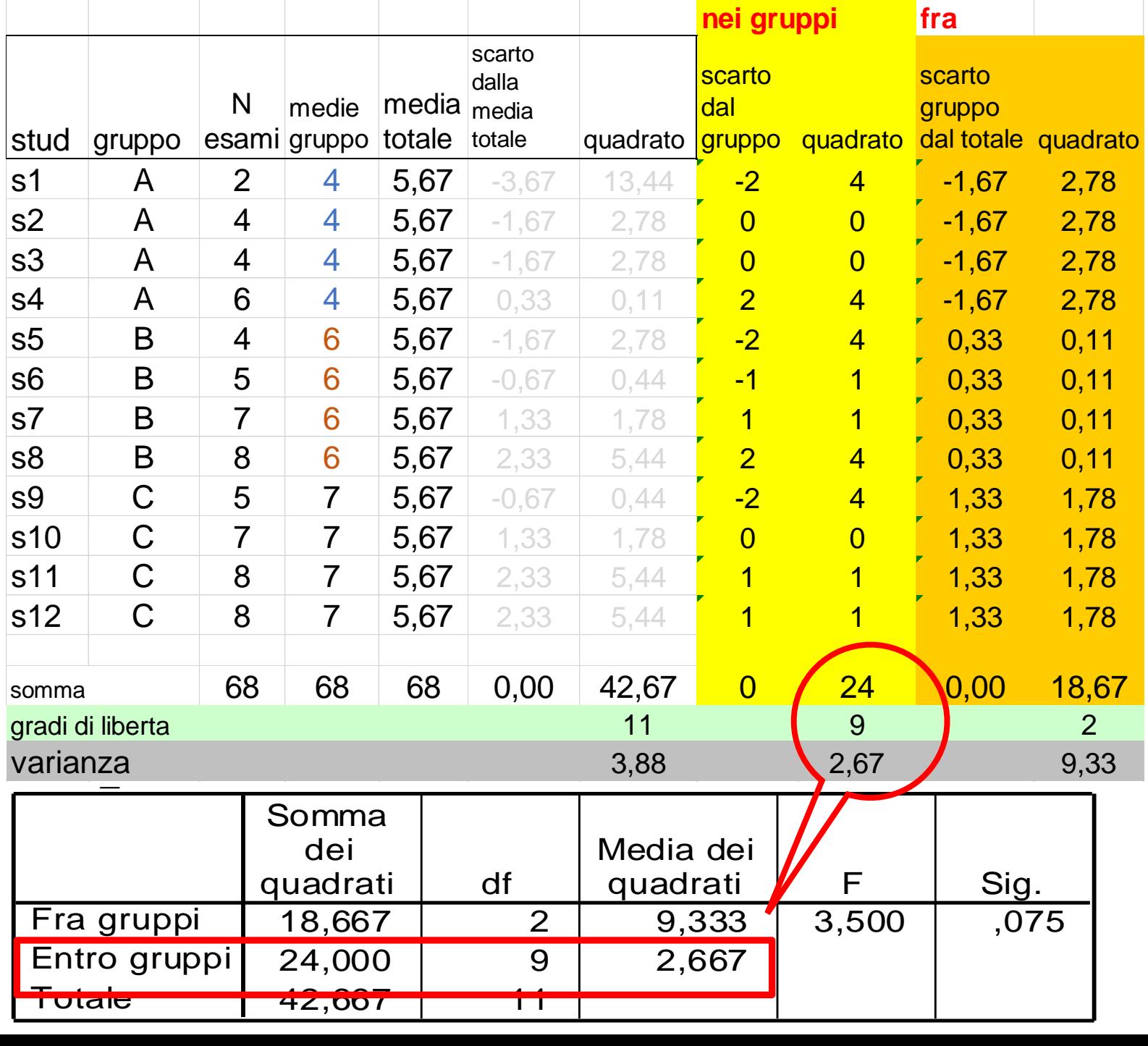

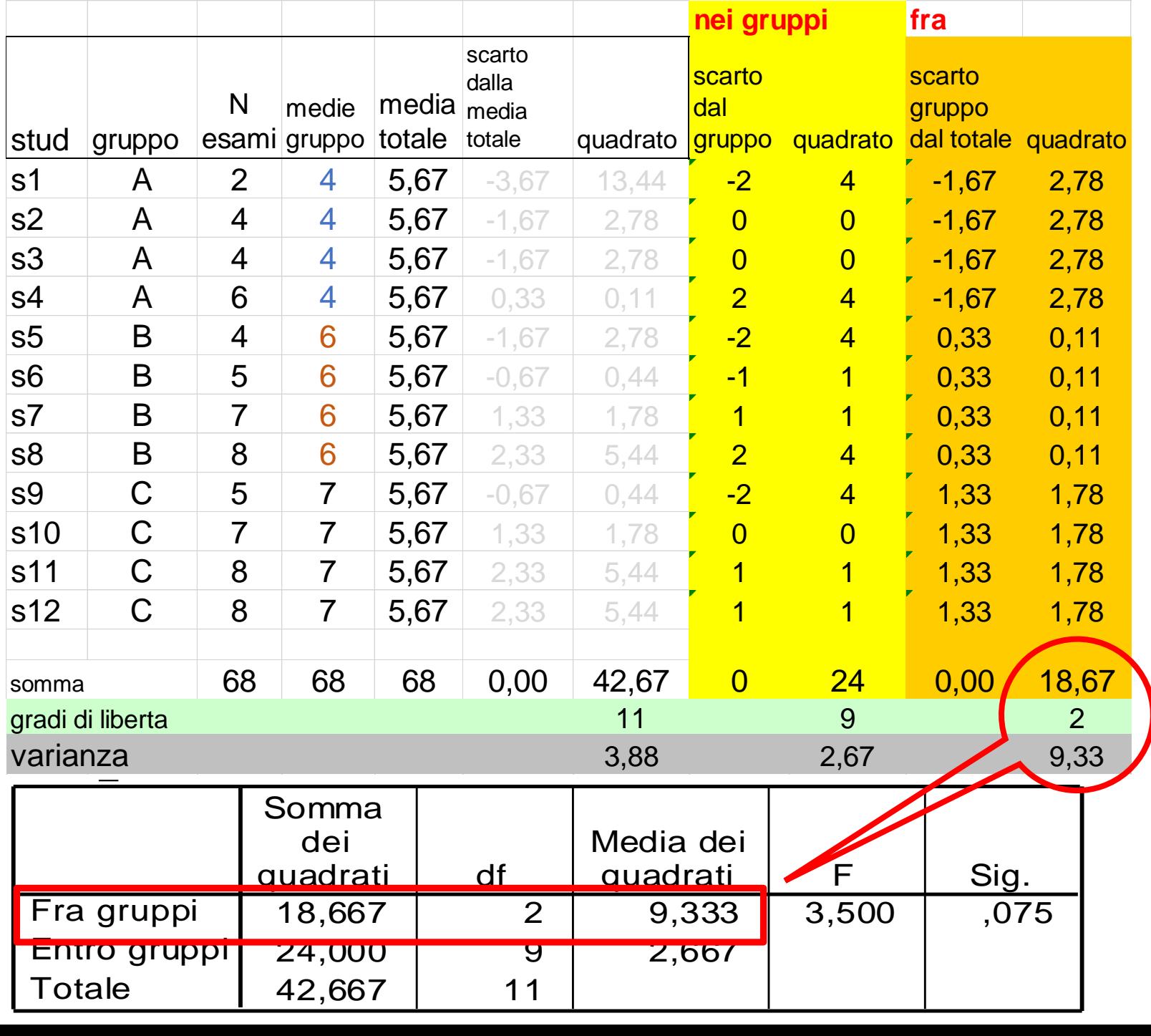

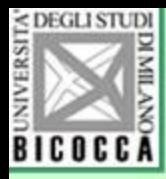

### Il rapporto F

• La statistica F è quindi un rapporto fra due varianze, calcolate dividendo la devianza fra i gruppi per la devianza nei gruppi, ognuna divisa per i rispettivi gradi di libertà

 $SQ$ fra  $/(k-1)$ 

 $SQdentro/(n-k)$ 

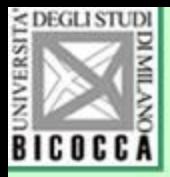

#### F di Fisher- Snedecor

 $F = \frac{X/m}{Y/n}$ 

ove X e Y sono due variabili casuali indipendenti con rispettive distribuzioni chi quadrato con m ed n *gradi di libertà*

### **ilisse de la prince de la constructation de la constructation de la constructation de la constructation de la c**

- 1 Denominatore per calcolare la varianza della popolazione
- 2 Conteggio dei parametri per le distribuzioni come il chi quadrato e l'F di Fisher-Snedecor

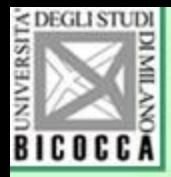

## **I gradi di libertà**

Ad ognuna delle devianze sono associati i gradi di libertà:

- la devianza **totale** ha n − 1 gradi di libertà
- la devianza **tra gruppi** ha k − 1 gradi di libertà
- la devianza **entro i gruppi** ha n p gradi di libertà

Dividendo ciascuna devianza *per* i rispettivi gradi di libertà si ottengono le media dei quadrati, cioè le **VARIANZE**:

$$
\text{var fra} = \frac{SQF}{p-1} \qquad \text{var err} = \frac{SQE}{n_t - p}
$$

Varianza tra i gruppi Varianza entro i gruppi

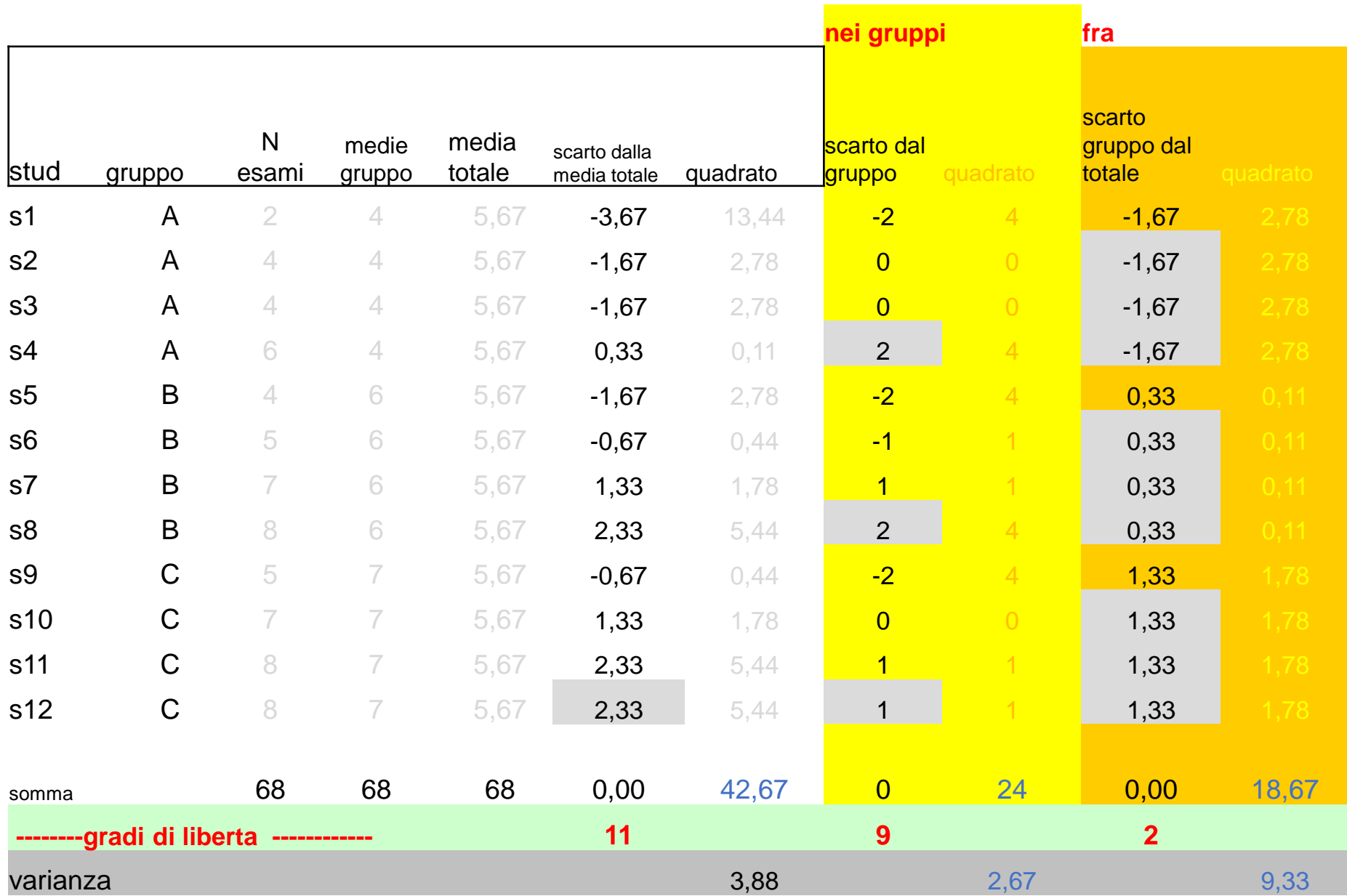

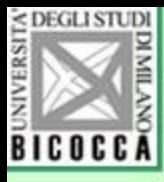

#### Rappresentazione grafica di punteggi, scarti dalla media e devianza

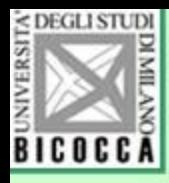

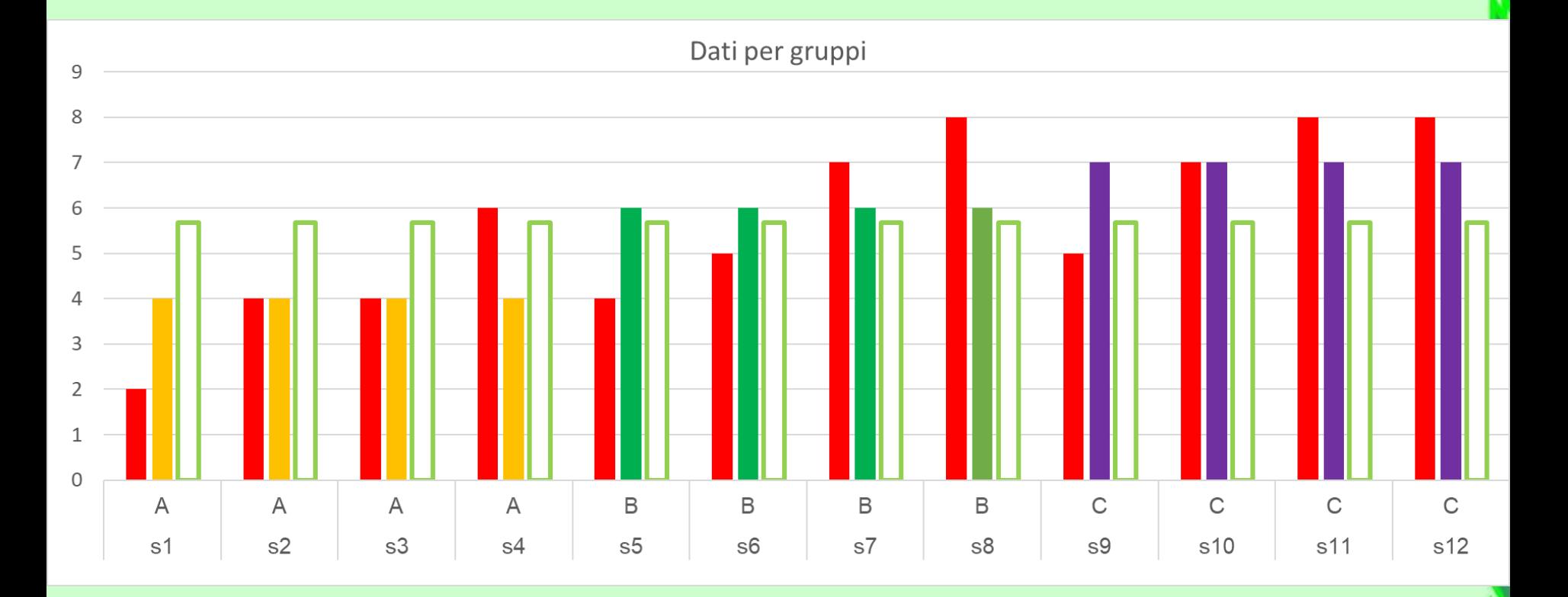

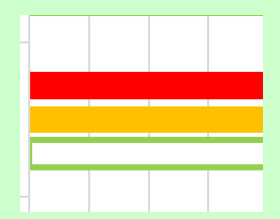

Rosso : osservazione per individuo Giallo o verde o viola: media del gruppo Bianco bordato di verde: media totale

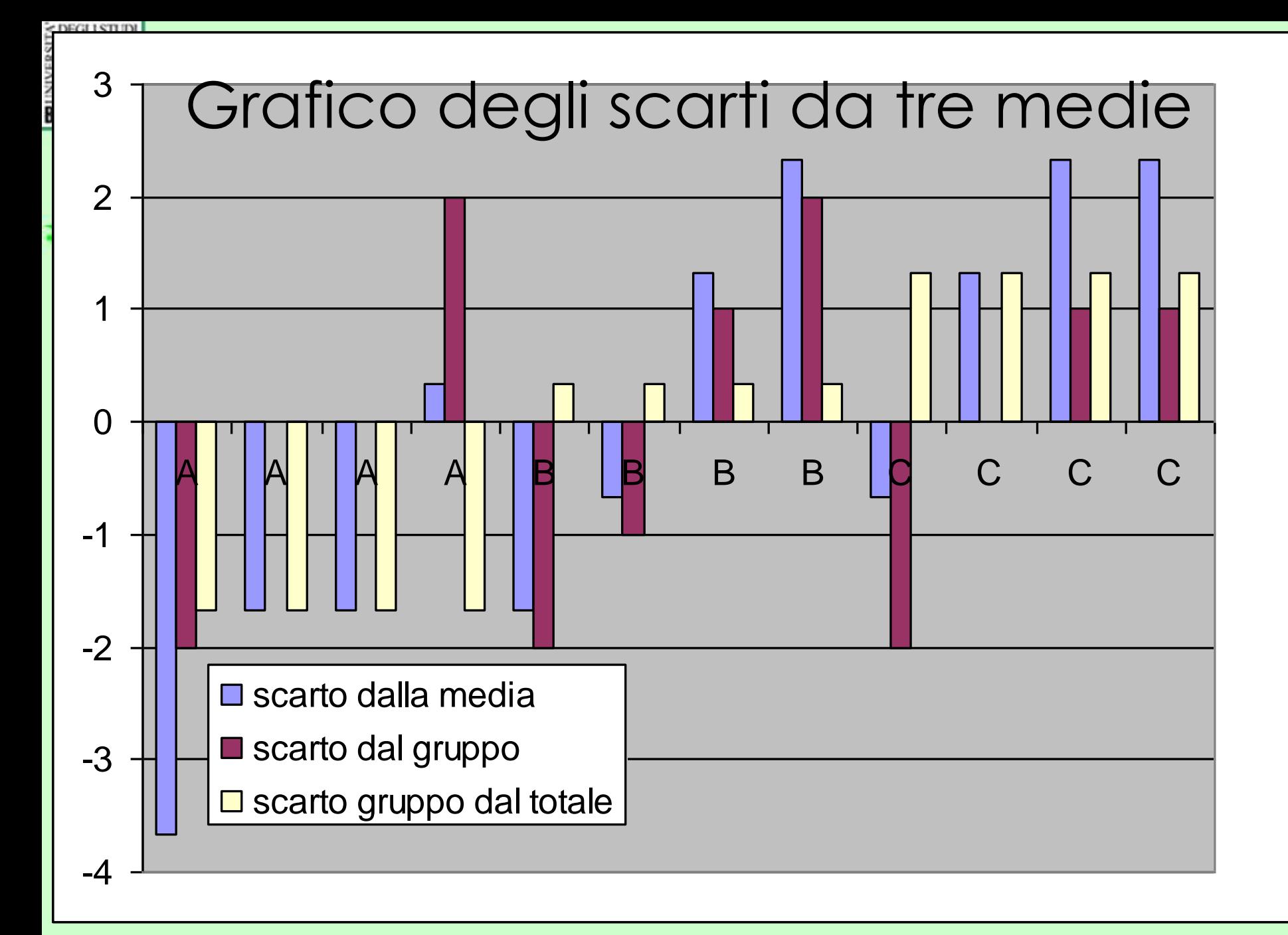

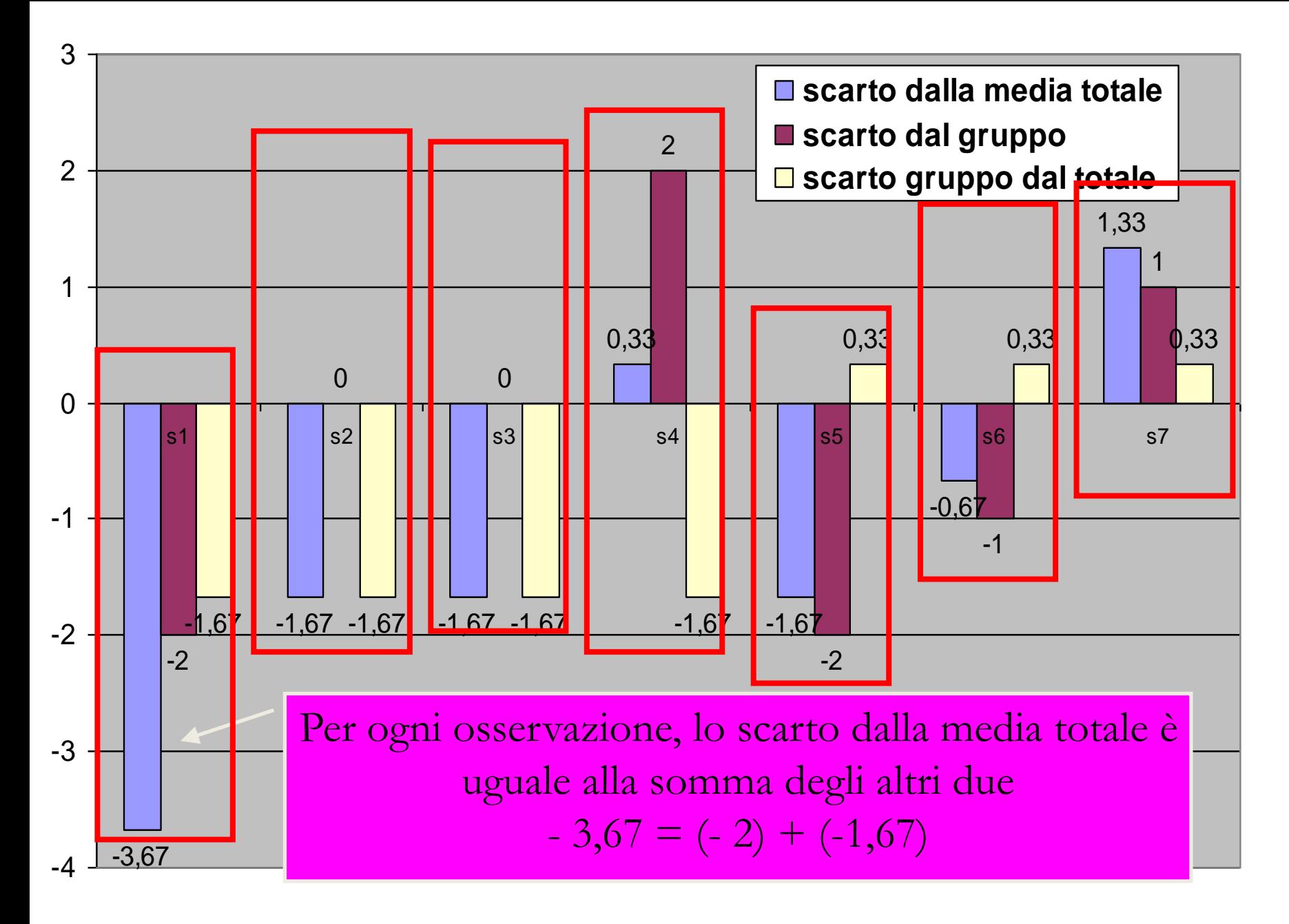

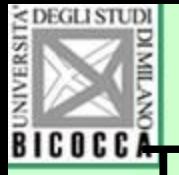

## **Torniamo al grafico precedente**

- Esaminiamo il primo studente, che ha un
- Numero di esami pari a 2
- La media del suo gruppo è 4
- La media dell'intero campione è pari a 5,67

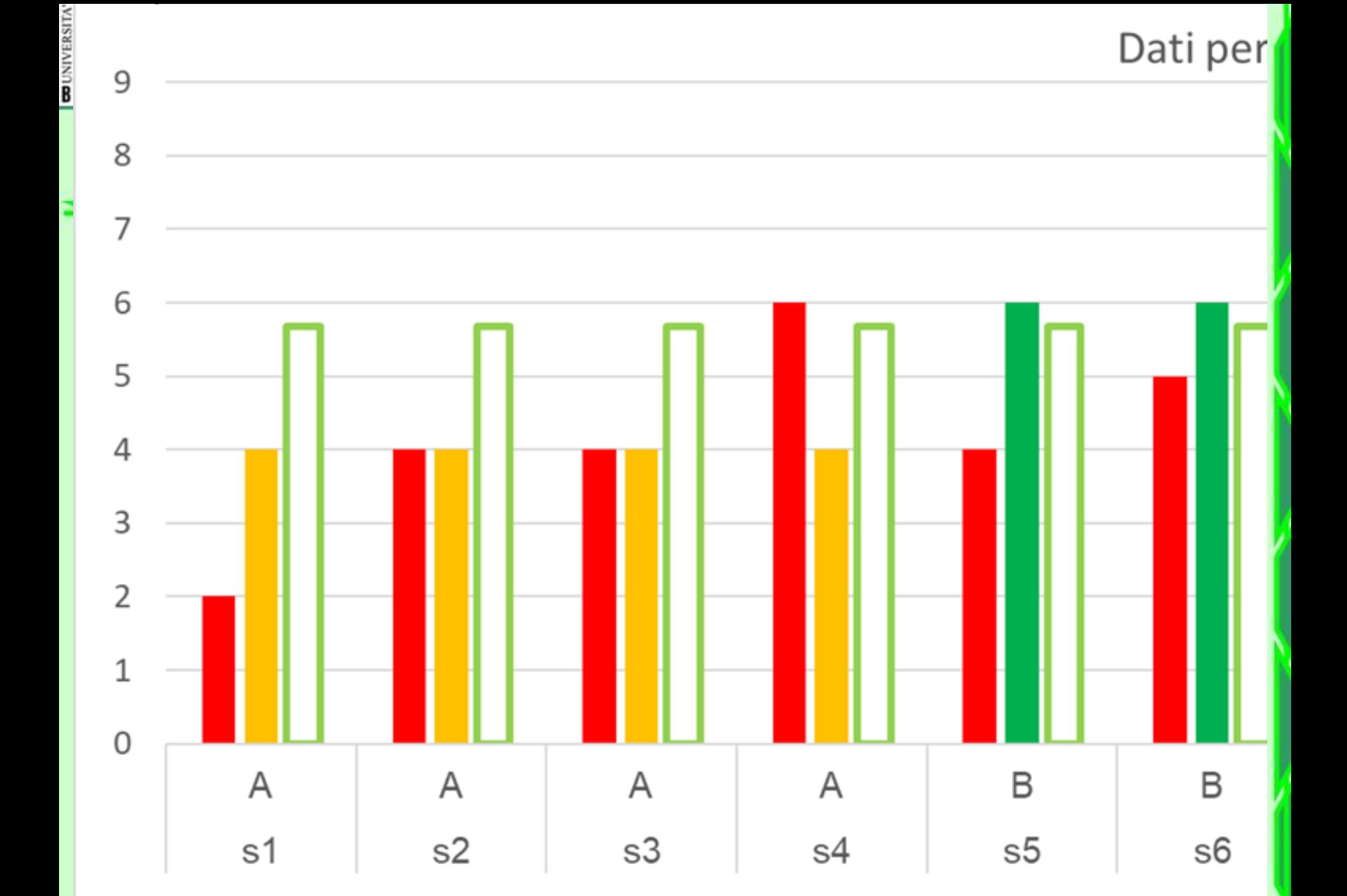

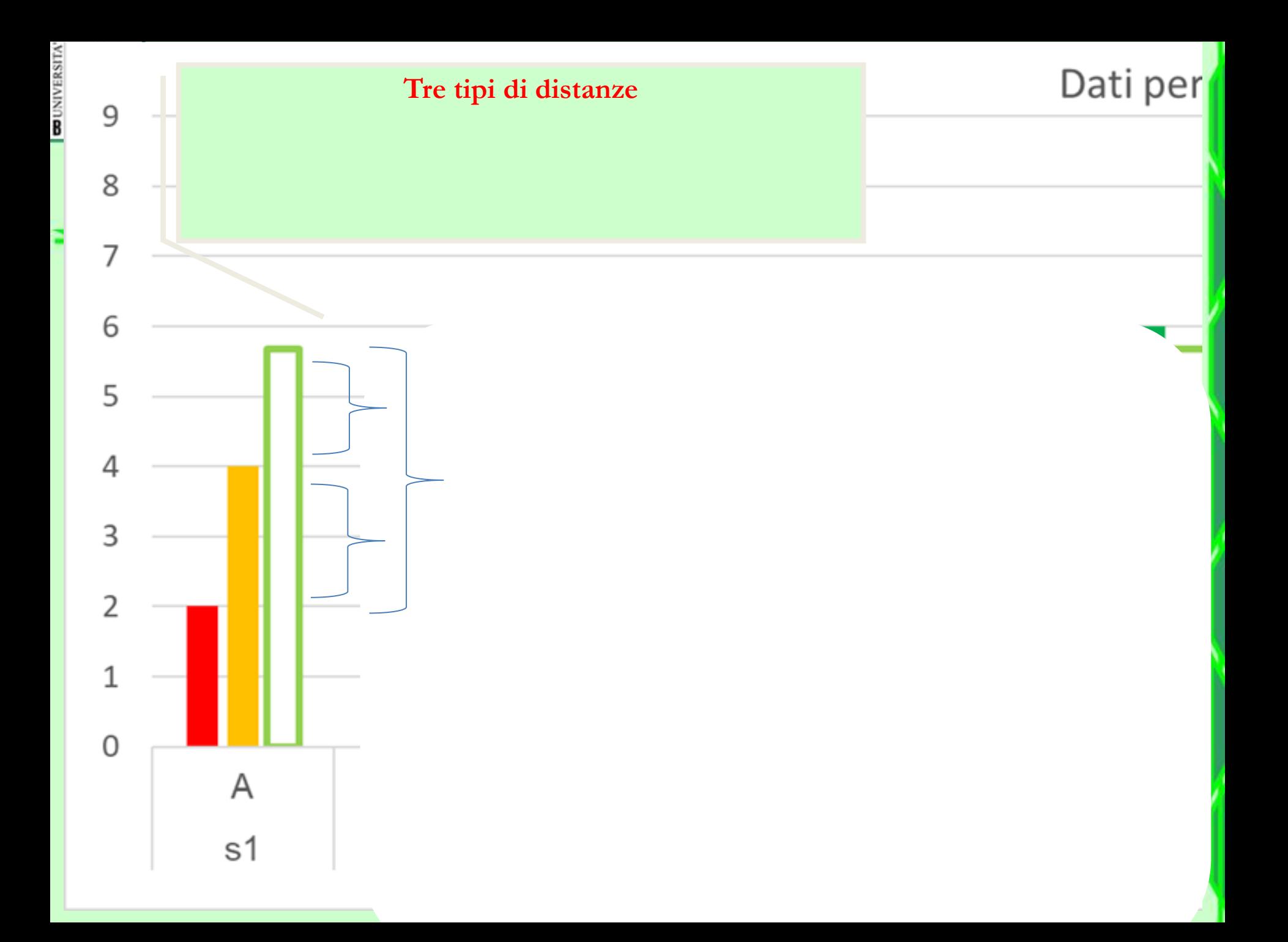

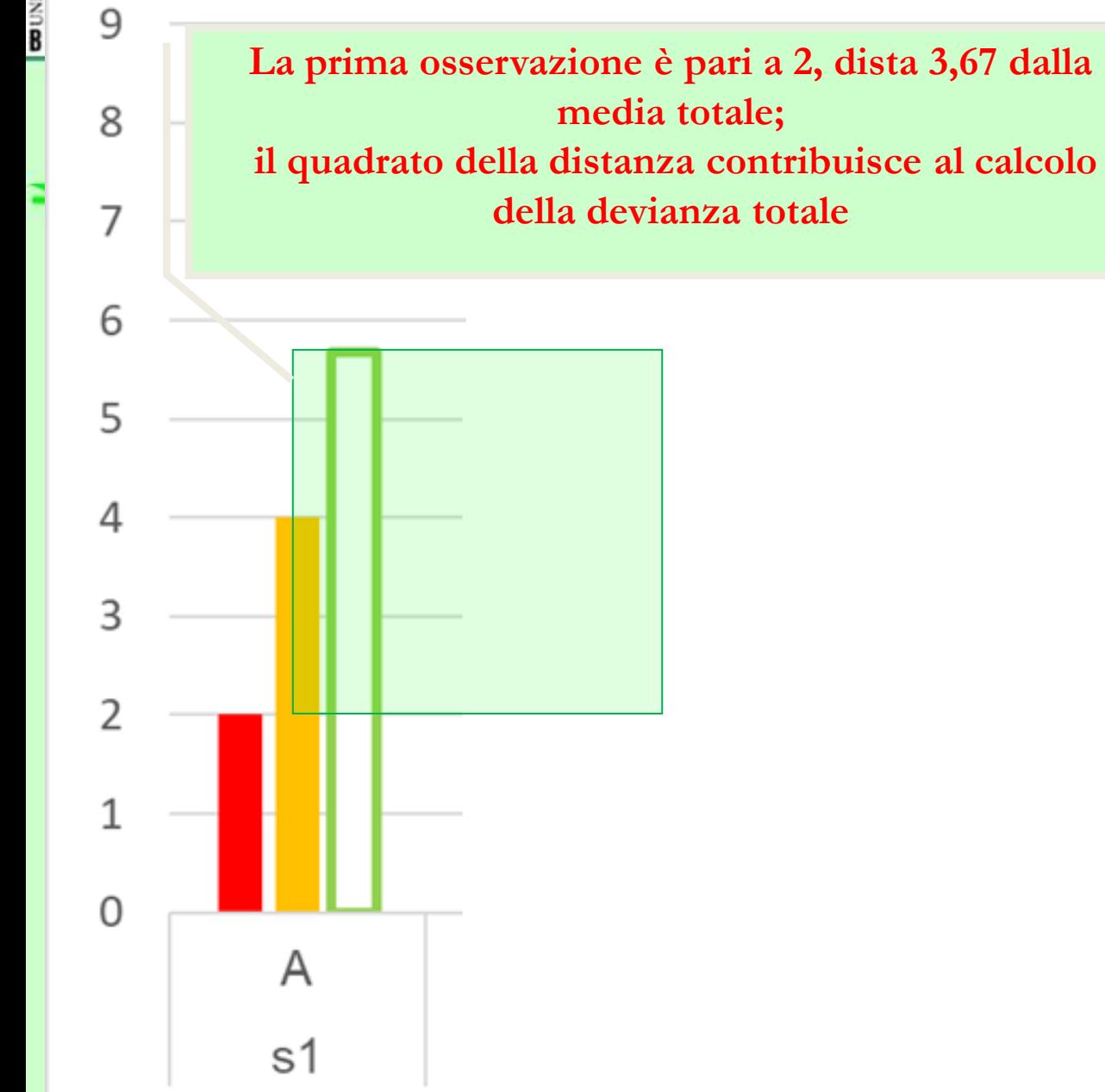

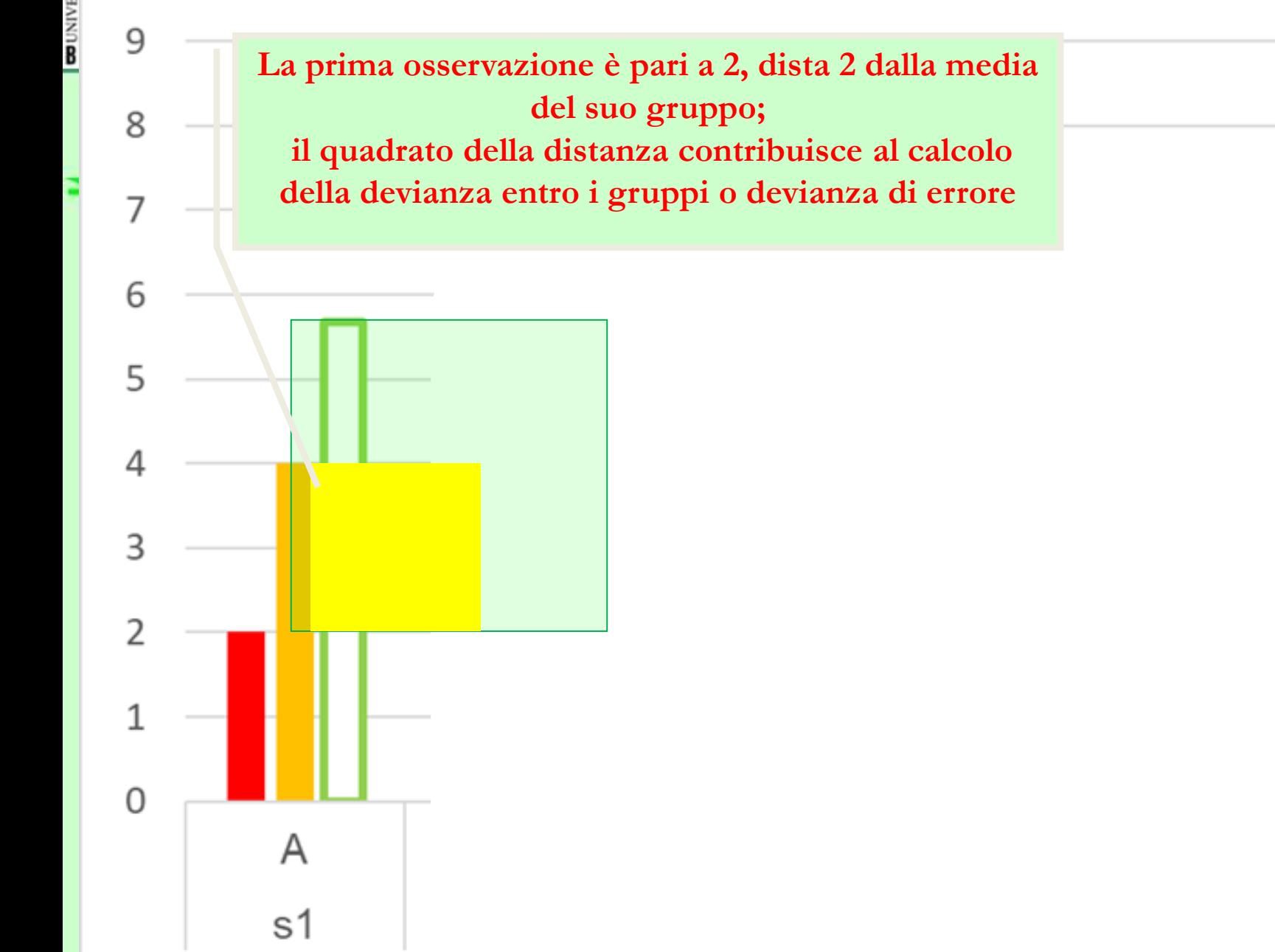

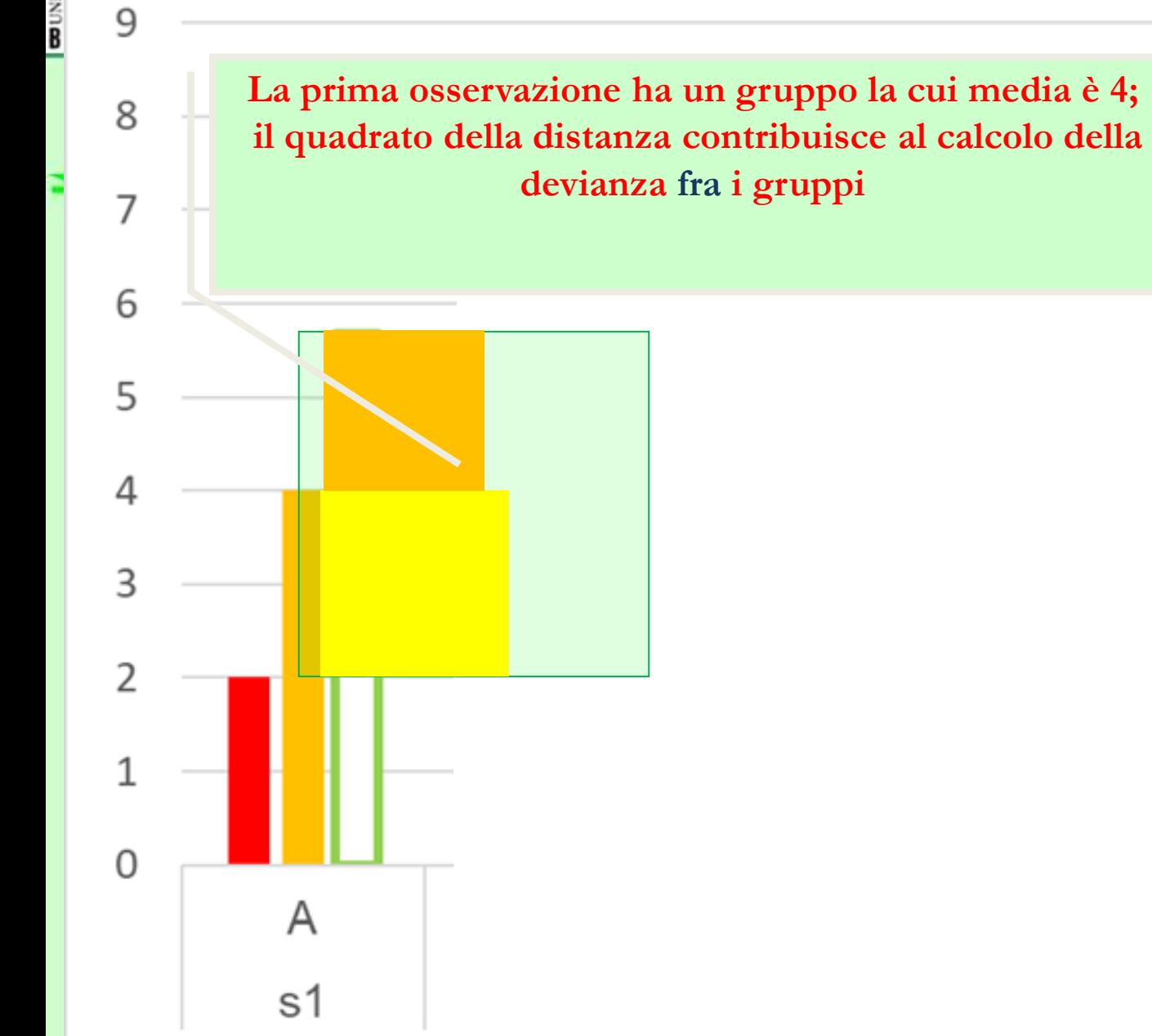

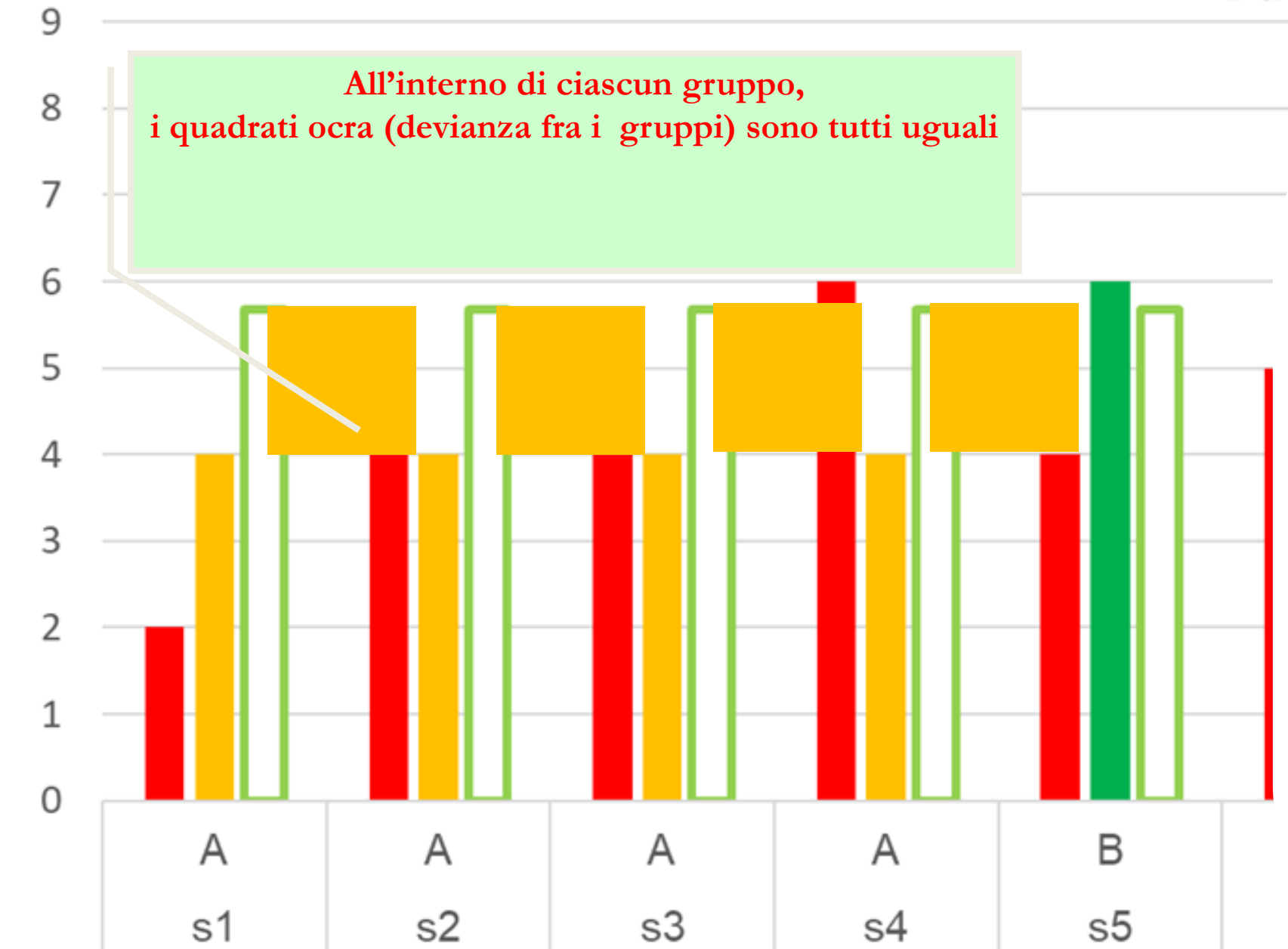

**COUNIVERSITA** 

 $s6$ 

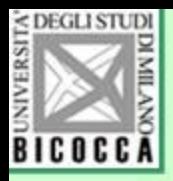

#### Concludendo…

- Se le k medie sono simili, la variabilità fra i k gruppi è bassa, la varianza della popolazione è stimata in modo corretto, (tenuto conto della variabilità stocastica), il rapporto F è vicino all'unità e si conclude con l'accettazione di H0.
- Se c'è molta variabilità fra i k gruppi, la variabilità fra i gruppi è elevata, la varianza della popolazione è sovrastimata, il rapporto F è molto più grande dell'unità, il test statistico di F dà valori di probabilità molto bassi
- Se la probabilità di ottenere il valore F calcolato è molto bassa, si conclude con il rifiuto dell'ipotesi di nullità di differenze, per accettare l'ipotesi alternativa: almeno un gruppo proviene da una popolazione diversa, ossia con medie diverse

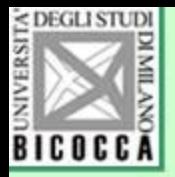

### ANOVA per due gruppi?

• Il test dell'ANOVA dà gli stessi risultati della t di Student: infatti il rapporto F è il quadrato della t.